## **Demandes**

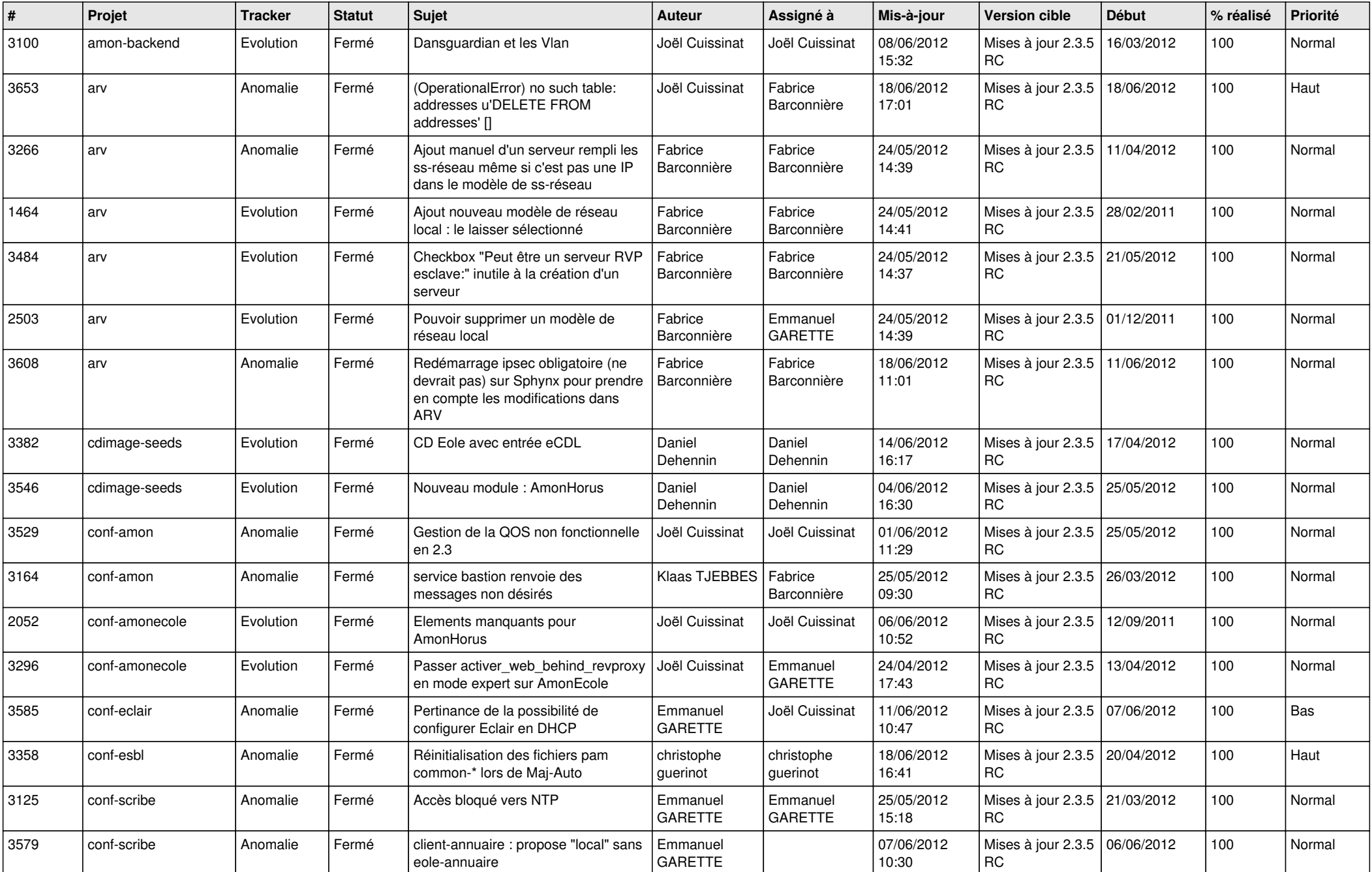

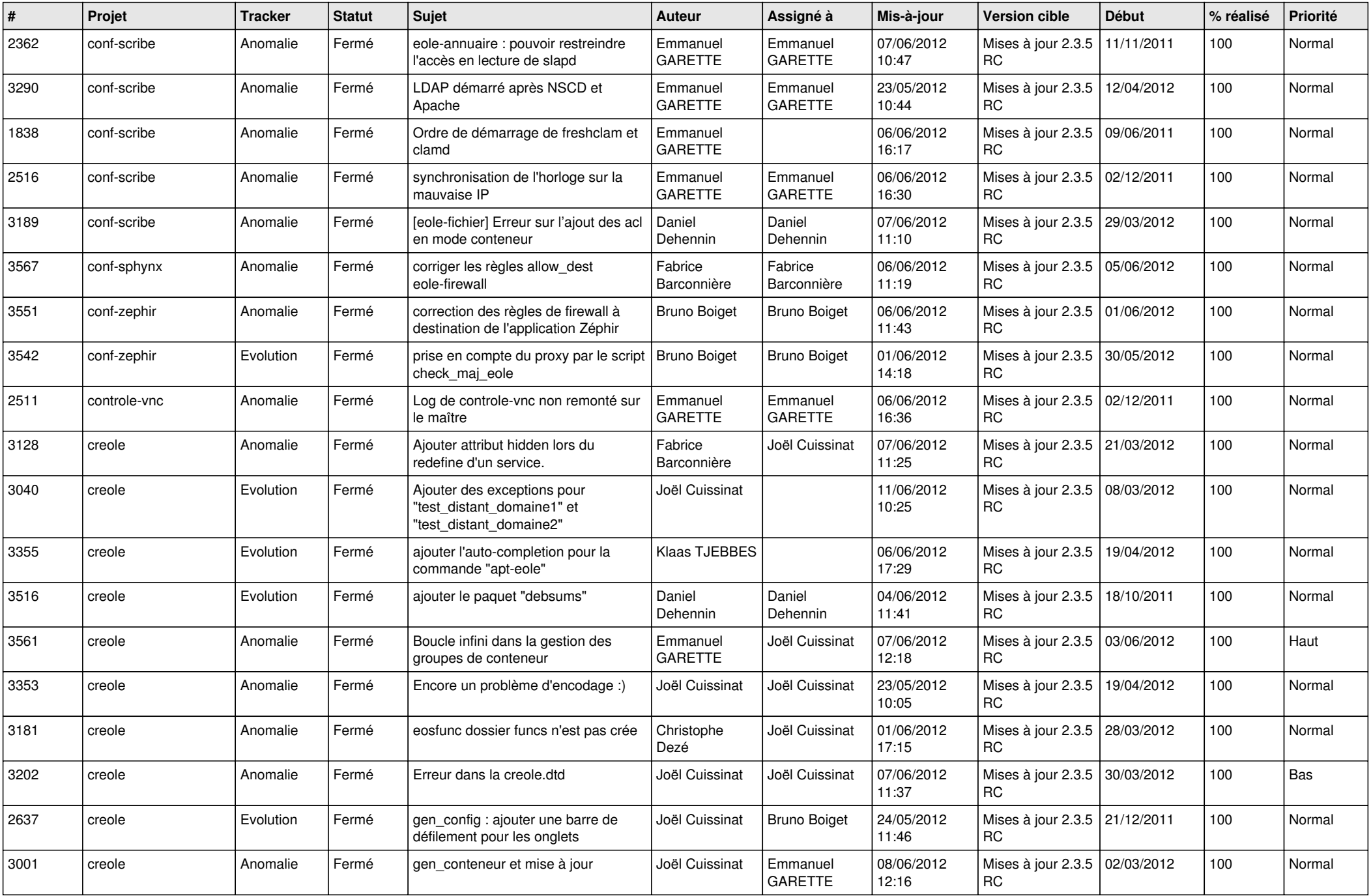

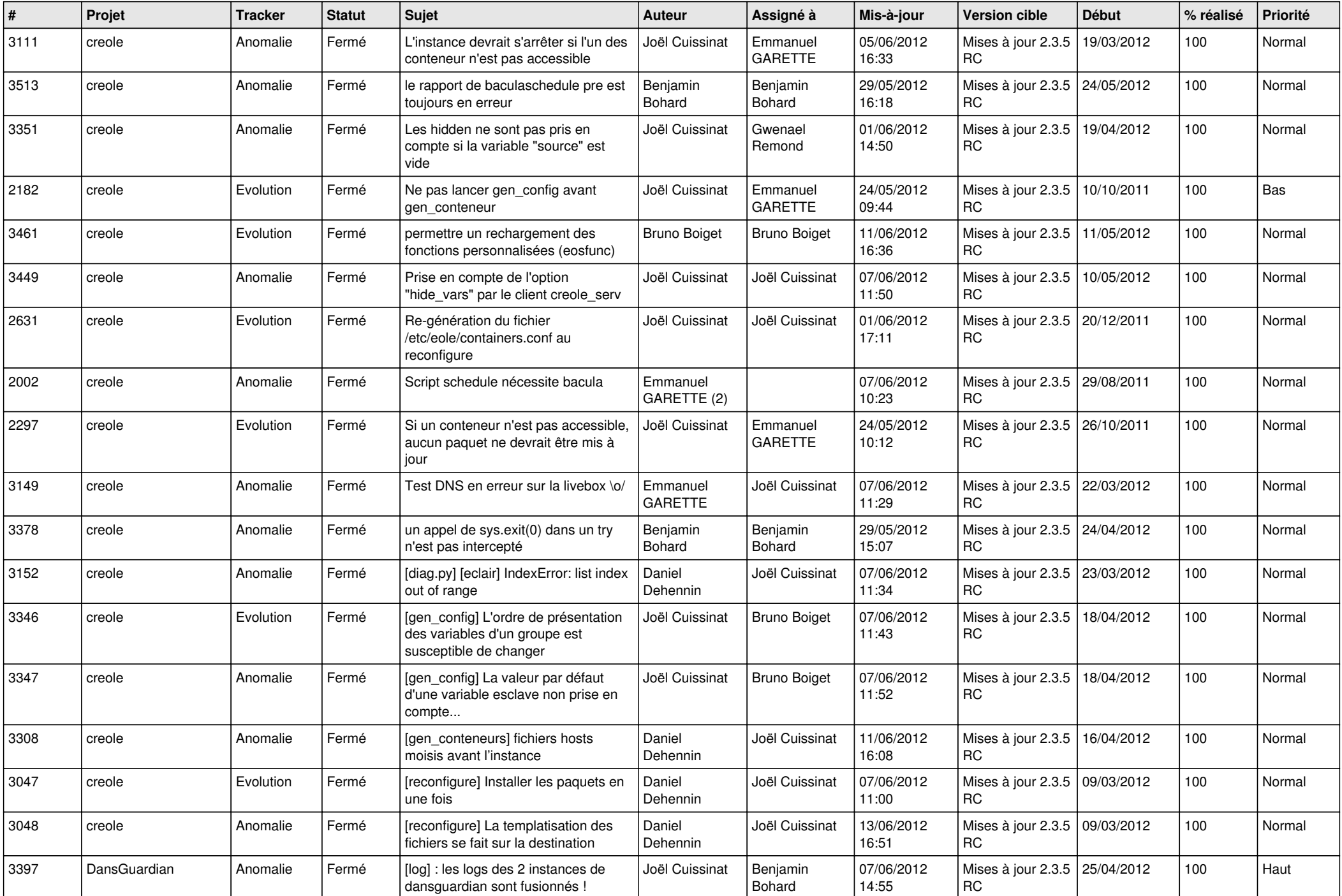

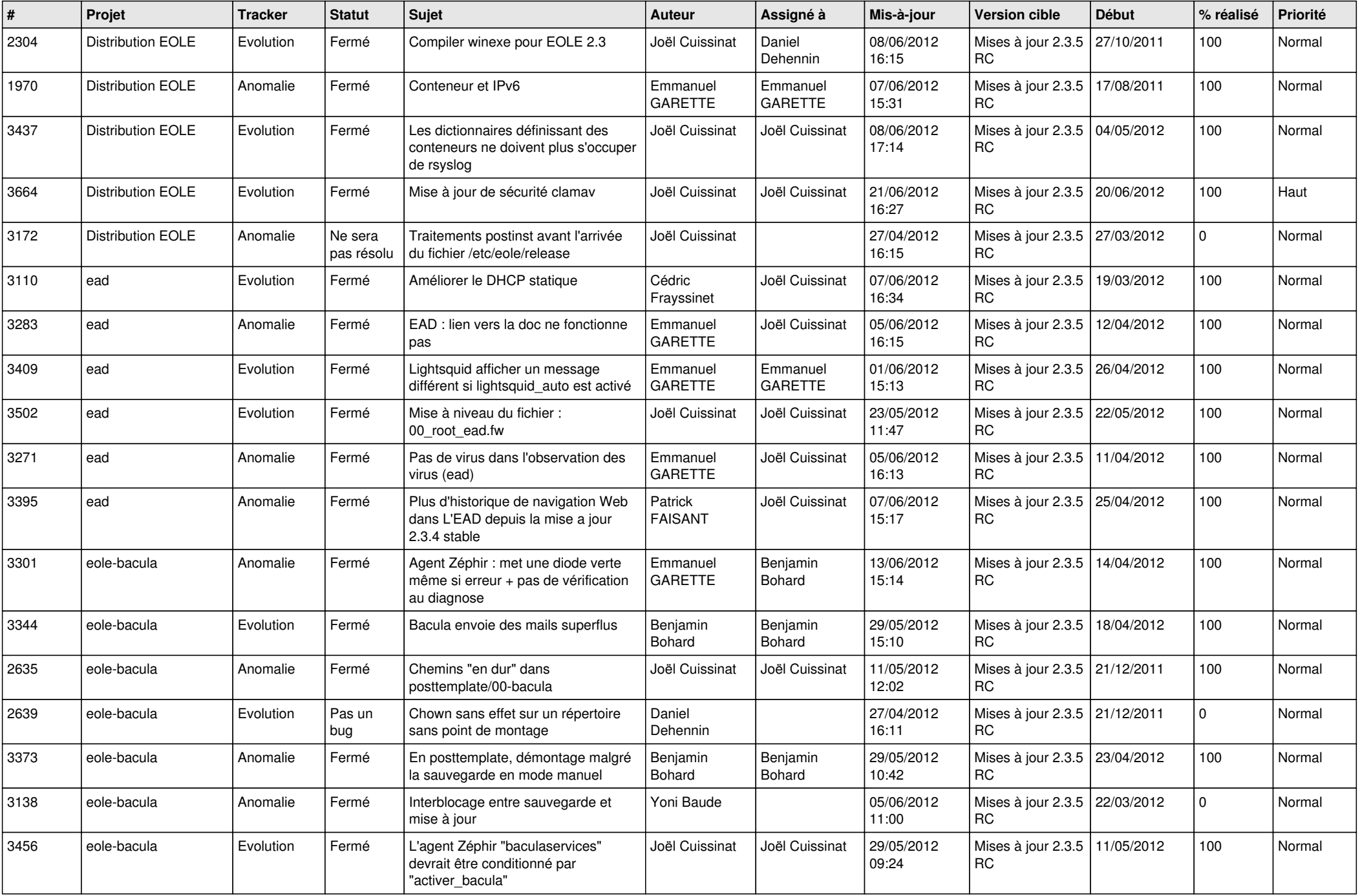

![](_page_4_Picture_746.jpeg)

![](_page_5_Picture_749.jpeg)

![](_page_6_Picture_821.jpeg)

![](_page_7_Picture_814.jpeg)

![](_page_8_Picture_831.jpeg)

![](_page_9_Picture_791.jpeg)

![](_page_10_Picture_820.jpeg)

![](_page_11_Picture_848.jpeg)

![](_page_12_Picture_760.jpeg)

![](_page_13_Picture_220.jpeg)